Programming paradigms 1 Detailed evaluation of the 2<sup>nd</sup> exam

Miroslav Hruška

<span id="page-0-0"></span>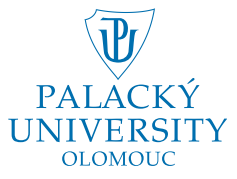

#### **Outline**

#### 1  $((if 0 + -) 1 (+ 1 1))$

- $\bullet$  (define (x) (if  $\times$  0 1))
- $3 (+ (if (< 0 1) 0 1) 2)$  $3 (+ (if (< 0 1) 0 1) 2)$
- $(4)$   $(+$  (define  $\times$  0) 1)
- <span id="page-1-0"></span> $6 ((+) 1 2)$  $6 ((+) 1 2)$

Eval[((if  $0 + -$ ) 1 (+ 1 1)),  $P_G$ ] = ...

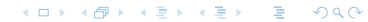

$$
\text{Eval}[(\text{if } 0 + -) 1 (+ 1 1)), \mathcal{P}_{\text{G}}] = \dots
$$
\n
$$
\text{Eval}[(\text{if } 0 + -), \mathcal{P}_{\text{G}}] = \dots
$$

K ロ > K 個 > K 星 > K 星 > 三星 → の Q Q →

$$
\text{Eval}[((\text{if } 0 + -) 1 (+ 1 1)), \mathcal{P}_G] = \dots
$$
\n
$$
\text{Eval}[(\text{if } 0 + -), \mathcal{P}_G] = \dots
$$
\n
$$
\text{Eval}[\text{if } \mathcal{P}_G] = \text{'special form if'}
$$

K ロ ▶ K @ ▶ K 할 ▶ K 할 ▶ → 할 → 9 Q @

$$
\text{Eval}[\left((\text{if } 0 + \text{-}) \ 1 \ (+ \ 1 \ 1)\right), \mathcal{P}_{\text{G}}] = \dots
$$
\n
$$
\text{Eval}[\text{if } 0 + \text{-}), \mathcal{P}_{\text{G}}] = \dots
$$
\n
$$
\text{Eval}[\text{if}, \mathcal{P}_{\text{G}}] = \text{'special form if'}
$$
\n
$$
\text{Apply}_{\mathcal{P}_{\text{G}}}[\text{'special form if}', 0, +, -] = \dots
$$

K ロ > K 個 > K 星 > K 星 > 三星 → の Q Q →

$$
\text{Eval}[(\text{if } 0 + -) 1 (+ 1 1)), \mathcal{P}_{\text{G}}] = \dots
$$
\n
$$
\text{Eval}[(\text{if } 0 + -), \mathcal{P}_{\text{G}}] = \dots
$$
\n
$$
\text{Eval}[\text{if } \mathcal{P}_{\text{G}}] = \text{'special form if'}
$$
\n
$$
\text{Apply}_{\mathcal{P}_{\text{G}}}[\text{'special form if', 0, +, -]} = \dots
$$
\n
$$
\text{Eval}[0, \mathcal{P}_{\text{G}}] = 0
$$

K ロ > K 個 > K 星 > K 星 > 三星 → の Q Q →

$$
\text{Eval}[(\text{if } 0 + -) 1 (+ 1 1)), \mathcal{P}_{\text{G}}] = \dots
$$
\n
$$
\text{Eval}[(\text{if } 0 + -), \mathcal{P}_{\text{G}}] = \dots
$$
\n
$$
\text{Eval}[\text{if } \mathcal{P}_{\text{G}}] = \text{'special form if'}
$$
\n
$$
\text{Apply}_{\mathcal{P}_{\text{G}}}\text{'special form if}', 0, +, -] = \dots
$$
\n
$$
\text{Eval}[0, \mathcal{P}_{\text{G}}] = 0
$$
\n
$$
0 \neq {}' \# f'
$$

$$
(B \rightarrow A \oplus B \rightarrow A \oplus B \rightarrow A \oplus B \rightarrow B \oplus B \oplus C \rightarrow A \oplus B \oplus B \oplus C \rightarrow A \oplus B \oplus B \oplus C \rightarrow A \oplus B \oplus C \rightarrow A \oplus B \oplus C \rightarrow A \oplus B \oplus C \rightarrow A \oplus B \oplus C \rightarrow A \oplus C \rightarrow A \oplus C \
$$

$$
\text{Eval}[(\text{if } 0 + \text{-}) \ 1 \ (+ \ 1 \ 1)), \mathcal{P}_G] = \dots
$$
\n
$$
\text{Eval}[(\text{if } 0 + \text{-}), \mathcal{P}_G] = \dots
$$
\n
$$
\text{Eval}[i\ f, \mathcal{P}_G] = \text{'special form if'}
$$
\n
$$
\text{Apply}_{\mathcal{P}_G}[\text{'special form if}', 0, +, \text{-}] = \dots
$$
\n
$$
\text{Eval}[0, \mathcal{P}_G] = 0
$$
\n
$$
0 \neq \text{'#f'}
$$
\n
$$
\text{Eval}[+, \mathcal{P}_G] = \text{'pr. proc. of sum.'}
$$

K ロ ▶ K @ ▶ K 할 ▶ K 할 ▶ → 할 → 9 Q @

$$
\text{Eval}[(\text{if } 0 + -) \ 1 \ (+ \ 1 \ 1)), \mathcal{P}_G] = \dots
$$
\n
$$
\text{Eval}[(\text{if } 0 + -), \mathcal{P}_G] = \dots
$$
\n
$$
\text{Eval}[i\ f, \mathcal{P}_G] = \text{'special form if'}
$$
\n
$$
\text{Apply}_{\mathcal{P}_G}[\text{'special form if}', 0, +, -] = \dots
$$
\n
$$
\text{Eval}[0, \mathcal{P}_G] = 0
$$
\n
$$
0 \neq \text{'#f'}
$$
\n
$$
\text{Eval}[+, \mathcal{P}_G] = \text{'pr. proc. of sum.'}
$$
\n
$$
\text{Eval}[1, \mathcal{P}_G] = 1
$$

K ロ ▶ K @ ▶ K 할 ▶ K 할 ▶ → 할 → 9 Q @

$$
\text{Eval}[(\text{if } 0 + \text{-}) \ 1 \ (+ \ 1 \ 1)), \mathcal{P}_G] = \dots
$$
\n
$$
\text{Eval}[(\text{if } 0 + \text{-}), \mathcal{P}_G] = \dots
$$
\n
$$
\text{Eval}[i\ f, \mathcal{P}_G] = \text{'special form if'}
$$
\n
$$
\text{Apply}_{\mathcal{P}_G}[\text{'special form if}', 0, +, \text{-}] = \dots
$$
\n
$$
\text{Eval}[0, \mathcal{P}_G] = 0
$$
\n
$$
0 \neq {}^{\prime} \#f'
$$
\n
$$
\text{Eval}[+, \mathcal{P}_G] = \text{'pr. proc. of sum.'}
$$
\n
$$
\text{Eval}[1, \mathcal{P}_G] = 1
$$
\n
$$
\text{Eval}[(+ 1 \ 1), \mathcal{P}_G] = \dots
$$

$$
\text{Eval}[(\text{if } 0 + -) \ 1 \ (+ \ 1 \ 1)), \mathcal{P}_{\text{G}}] = \dots
$$
\n
$$
\text{Eval}[(\text{if } 0 + -), \mathcal{P}_{\text{G}}] = \dots
$$
\n
$$
\text{Eval}[\text{if } \mathcal{P}_{\text{G}}] = \text{'special form if'}
$$
\n
$$
\text{Apply}_{\mathcal{P}_{\text{G}}}\text{'special form if}', 0, +, -] = \dots
$$
\n
$$
\text{Eval}[0, \mathcal{P}_{\text{G}}] = 0
$$
\n
$$
0 \neq ' \# \text{f'}
$$
\n
$$
\text{Eval}[+, \mathcal{P}_{\text{G}}] = \text{'pr. proc. of sum.'}
$$
\n
$$
\text{Eval}[1, \mathcal{P}_{\text{G}}] = 1
$$
\n
$$
\text{Eval}[+, \mathcal{P}_{\text{G}}] = \dots
$$
\n
$$
\text{Eval}[+, \mathcal{P}_{\text{G}}] = \text{'pr. proc. of sum.'}
$$

K ロ ▶ K @ ▶ K 할 ▶ K 할 ▶ → 할 → 9 Q @

```
Eval[((if 0 + -) 1 (+ 1 1)), P_G] = ...
         Eval[(if 0 + -), \mathcal{P}_G] = ...Eval[if, P_{\text{G}}] = 'special form if'
         Apply_{\mathcal{P}_{\mathrm{G}}}['special form if', 0, +, -] = \ldotsEval[0, \mathcal{P}_{\text{G}}] = 0
                  0 \neq ' \# f'Eval[+, \mathcal{P}_{\text{G}}] = 'pr. proc. of sum.'
        Eval[1, \mathcal{P}_{\text{G}}] = 1
         Eval[(+ 1 1), \mathcal{P}_{\text{G}}] = ...
                  Eval[+, \mathcal{P}_{\text{G}}] = 'pr. proc. of sum.'
                  Eval[1, \mathcal{P}_{\text{G}}] = 1
```
メスラメスラメー  $200$ 

```
Eval[((if 0 + -) 1 (+ 1 1)), P_G] = ...
         Eval[(if 0 + -), \mathcal{P}_G] = ...Eval[if, \mathcal{P}_{G}] = 'special form if'
         Apply_{\mathcal{P}_{\mathrm{G}}}['special form if', 0, +, -] = \ldotsEval[0, \mathcal{P}_{\text{G}}] = 0
                  0 \neq ' \# f'Eval[+, \mathcal{P}_{\text{G}}] = 'pr. proc. of sum.'
         Eval[1, \mathcal{P}_{\text{G}}] = 1
         Eval[(+ 1 1), \mathcal{P}_{\text{G}}] = ...
                  Eval[+, \mathcal{P}_{\text{G}}] = 'pr. proc. of sum.'
                  Eval[1, \mathcal{P}_{\text{G}}] = 1
                  Eval[1, \mathcal{P}_{\text{G}}] = 1
```
医阿里氏试验检尿  $\Omega$ 

```
Eval[((if 0 + -) 1 (+ 1 1)), P_G] = ...
         Eval[(if 0 + -), \mathcal{P}_G] = ...Eval[if, \mathcal{P}_{G}] = 'special form if'
         Apply_{\mathcal{P}_{\mathrm{G}}}['special form if', 0, +, -] = \ldotsEval[0, \mathcal{P}_{\text{G}}] = 0
                 0 \neq ' \# f'Eval[+, \mathcal{P}_{\text{G}}] = 'pr. proc. of sum.'
         Eval[1, \mathcal{P}_{\text{G}}] = 1
         Eval[(+ 1 1), \mathcal{P}_{\text{G}}] = ...
                 Eval[+, \mathcal{P}_{\text{G}}] = 'pr. proc. of sum.'
                  Eval[1, \mathcal{P}_{\text{G}}] = 1
                  Eval[1, \mathcal{P}_{\text{G}}] = 1
        Apply['pr. proc. of sum.', 1, 1] = 2
```
医阿里氏试验检尿

 $\Omega$ 

```
Eval[((if 0 + -) 1 (+ 1 1)), P_G] = ...
        Eval[(if 0 + -), \mathcal{P}_G] = ...Eval[if, \mathcal{P}_{G}] = 'special form if'
         Apply_{\mathcal{P}_{\mathrm{G}}}['special form if', 0, +, -] = \ldotsEval[0, \mathcal{P}_{\text{G}}] = 0
                 0 \neq ' \# f'Eval[+, \mathcal{P}_{\text{G}}] = 'pr. proc. of sum.'
        Eval[1, \mathcal{P}_{\text{G}}] = 1
        Eval[(+ 1 1), \mathcal{P}_{\text{G}}] = ...
                 Eval[+, \mathcal{P}_{G}] = 'pr. proc. of sum.'
                 Eval[1, \mathcal{P}_{\text{G}}] = 1
                 Eval[1, \mathcal{P}_{\text{G}}] = 1
        Apply['pr. proc. of sum.', 1, 1] = 2
Apply['pr. proc. of sum.', 1, 2] = 3
```
#### **Outline**

#### $\bullet$  [\(\(if 0 + -\) 1 \(+ 1 1\)\)](#page-1-0)

- 2 [\(define \(x\) \(if x 0 1\)\)](#page-16-0)
- $3 (+ (if (< 0 1) 0 1) 2)$  $3 (+ (if (< 0 1) 0 1) 2)$
- $(4)$   $(+$  (define  $\times$  0) 1)
- $6 ((+) 1 2)$  $6 ((+) 1 2)$

<span id="page-16-0"></span>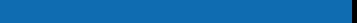

#### Eval[(define (x) (if  $x \in [0, 1], \mathcal{P}_{G}$ ] = ...

 $299$ 

 $\rightarrow$   $\rightarrow$   $\equiv$ 

∋ »

#### Eval[(define (x) (if  $x \notin (0, 1), \mathcal{P}_G$ ] = ... Eval[define,  $P_G$ ] = 'special form define'

Eval[(define (x) (if x 0 1)),  $\mathcal{P}_{\text{G}}$ ] = ... Eval[define,  $P_G$ ] = 'special form define'  $\mathsf{Apply}_{\mathcal{P}_{\mathrm{G}}}[\text{'special form define'}, (\mathrm{x}), (\texttt{if x 0 1})] = \ldots$ 

Eval[(define (x) (if x 0 1)),  $\mathcal{P}_{\text{G}}$ ] = ... Eval[define,  $P_G$ ] = 'special form define'  $\mathsf{Apply}_{\mathcal{P}_{\mathrm{G}}}[\text{'special form define'}, (\mathrm{x}), (\texttt{if x 0 1})] = \ldots$ **Error:** define:  $'(x)'$  is not a symbol.

#### **Outline**

#### $\bullet$  [\(\(if 0 + -\) 1 \(+ 1 1\)\)](#page-1-0)

- $\bullet$  (define (x) (if  $\times$  0 1))
- 3  $(+ (if ( $0 \ 1) \ 0 \ 1) \ 2)$$
- $(4)$   $(+$  (define  $\times$  0) 1)
- <span id="page-21-0"></span> $6 ((+) 1 2)$  $6 ((+) 1 2)$

Eval[(+ (if (< 0 1) 0 1) 2),  $P_G$ ] = ...

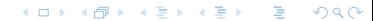

Eval[(+ (if (< 0 1) 0 1) 2),  $P_G$ ] = ... Eval[+,  $\mathcal{P}_{\text{G}}$ ] = 'pr. proc. of sum.'

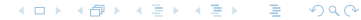

$$
\text{Eval}[(+ (\text{if } (< 0 1) 0 1) 2), \mathcal{P}_G] = \dots
$$
\n
$$
\text{Eval}[:, \mathcal{P}_G] = 'pr. \text{ proc. of sum.'}
$$
\n
$$
\text{Eval}[(\text{if } (< 0 1) 0 1), \mathcal{P}_G] = \dots
$$

メロメ メタメ メミメ メミメン 毛の

$$
\text{Eval}[(+ (\text{if } (< 0 1) 0 1) 2), \mathcal{P}_G] = \dots
$$
\n
$$
\text{Eval}[:, \mathcal{P}_G] = 'pr. \text{ proc. of sum.}
$$
\n
$$
\text{Eval}[(\text{if } (< 0 1) 0 1), \mathcal{P}_G] = \dots
$$
\n
$$
\text{Eval}[\text{if } \mathcal{P}_G] = \text{'special form if'}
$$

K ロ ▶ K @ ▶ K 경 ▶ K 경 ▶ ○ 경

Eval[(+ (if (< 0 1) 0 1) 2),  $P_G$ ] = ... Eval[+,  $\mathcal{P}_{\text{G}}$ ] = 'pr. proc. of sum.' Eval $[(if (< 0 1) 0 1), \mathcal{P}_{G}] = ...$ Eval $[i, P_G]$  = 'special form if' Apply $_{\mathcal{P}_{\text{G}}}$ ['special form if', (< 0 1), 0, 1]  $= \ldots$ 

Eval[(+ (if (< 0 1) 0 1) 2),  $P_G$ ] = ... Eval[+,  $\mathcal{P}_{G}$ ] = 'pr. proc. of sum.' Eval $[(if (< 0 1) 0 1), P_G] = ...$ Eval $[i, P_G]$  = 'special form if' Apply $_{\mathcal{P}_{\text{G}}}$ ['special form if', (< 0 1), 0, 1]  $= \ldots$ Eval[( $\leq 0$  1),  $\mathcal{P}_{\text{G}}$ ] = ...

Eval[(+ (if (< 0 1) 0 1) 2),  $P_G$ ] = ... Eval[+,  $\mathcal{P}_{G}$ ] = 'pr. proc. of sum.' Eval[(if  $(< 0 1) 0 1$ ),  $P_C$ ] = ... Eval[if,  $P_{\text{G}}$ ] = 'special form if' Apply $_{\mathcal{P}_{\text{G}}}$ ['special form if', (< 0 1), 0, 1]  $= \ldots$ Eval[( $\leq 0$  1),  $\mathcal{P}_{\text{G}}$ ] = ... Eval[ $\langle \mathcal{P}_{G}$ ] = 'pr. proc. less than'

Eval[(+ (if (< 0 1) 0 1) 2),  $P_{\text{G}}$ ] = ... Eval[+,  $\mathcal{P}_{G}$ ] = 'pr. proc. of sum.' Eval[(if  $(< 0 1) 0 1$ ),  $P_C$ ] = ... Eval[if,  $P_{\text{G}}$ ] = 'special form if' Apply $_{\mathcal{P}_{\text{G}}}$ ['special form if', (< 0 1), 0, 1]  $= \ldots$ Eval[( $\leq 0$  1),  $\mathcal{P}_{\text{G}}$ ] = ... Eval[ $\leq$ ,  $\mathcal{P}_{\text{G}}$ ] = 'pr. proc. less than' Eval[0,  $\mathcal{P}_{G}$ ] = 0

Eval[(+ (if  $($  < 0 1) 0 1) 2),  $P_G$ ] = ... Eval[+,  $\mathcal{P}_{G}$ ] = 'pr. proc. of sum.' Eval $[(if (< 0 1) 0 1), \mathcal{P}_{G}] = ...$ Eval[if,  $P_{\text{G}}$ ] = 'special form if' Apply $_{\mathcal{P}_{\text{G}}}$ ['special form if', (< 0 1), 0, 1]  $= \ldots$ Eval[( $\leq 0$  1),  $\mathcal{P}_{\text{G}}$ ] = ... Eval[ $\leq$ ,  $\mathcal{P}_{\text{G}}$ ] = 'pr. proc. less than' Eval[0,  $\mathcal{P}_{G}$ ] = 0 Eval[1,  $\mathcal{P}_{\text{G}}$ ] = 1

Eval[(+ (if  $($  < 0 1) 0 1) 2),  $P_G$ ] = ... Eval[+,  $\mathcal{P}_{G}$ ] = 'pr. proc. of sum.' Eval[(if  $(< 0 1) 0 1$ ),  $P_C$ ] = ... Eval[if,  $P_{\text{G}}$ ] = 'special form if' Apply $_{\mathcal{P}_{\text{G}}}$ ['special form if', (< 0 1), 0, 1]  $= \ldots$ Eval[( $\leq 0$  1),  $\mathcal{P}_{\text{G}}$ ] = ... Eval[ $\leq$ ,  $\mathcal{P}_{\text{G}}$ ] = 'pr. proc. less than' Eval[0,  $\mathcal{P}_{G}$ ] = 0 Eval[1,  $\mathcal{P}_{\text{G}}$ ] = 1 Apply['pr. proc. less than', 0,  $1$ ] = '#t'

Eval[(+ (if  $($  < 0 1) 0 1) 2),  $P_G$ ] = ... Eval[+,  $\mathcal{P}_{G}$ ] = 'pr. proc. of sum.' Eval[(if  $(< 0 1) 0 1$ ),  $P_C$ ] = ... Eval[if,  $P_{\text{G}}$ ] = 'special form if' Apply $_{\mathcal{P}_{\text{G}}}$ ['special form if', (< 0 1), 0, 1]  $= \ldots$ Eval[( $\leq 0$  1),  $\mathcal{P}_{\text{G}}$ ] = ... Eval[ $\leq$ ,  $\mathcal{P}_{\text{G}}$ ] = 'pr. proc. less than' Eval[0,  $\mathcal{P}_{G}$ ] = 0 Eval[1,  $\mathcal{P}_{\text{G}}$ ] = 1 Apply['pr. proc. less than', 0,  $1$ ] = '#t'  $'#t' \neq '#f'$ 

> 医阿里氏阿里氏征  $200$

Eval[(+ (if  $($  < 0 1) 0 1) 2),  $P_G$ ] = ... Eval[+,  $\mathcal{P}_{G}$ ] = 'pr. proc. of sum.' Eval[(if  $(< 0 1) 0 1$ ),  $P_C$ ] = ... Eval[if,  $P_{\text{G}}$ ] = 'special form if' Apply $_{\mathcal{P}_{\text{G}}}$ ['special form if', (< 0 1), 0, 1]  $= \ldots$ Eval[( $\leq 0$  1),  $\mathcal{P}_{\text{G}}$ ] = ... Eval[ $\leq$ ,  $\mathcal{P}_{\text{G}}$ ] = 'pr. proc. less than' Eval[0,  $\mathcal{P}_{G}$ ] = 0 Eval[1,  $\mathcal{P}_{\text{G}}$ ] = 1 Apply['pr. proc. less than',  $0, 1$ ] = '#t'  $'#t' \neq '#f'$ Eval[0,  $\mathcal{P}_{\text{G}}$ ] = 0

> メスラメスラメー  $200$

Eval[(+ (if  $($  < 0 1) 0 1) 2),  $P_G$ ] = ... Eval[+,  $\mathcal{P}_G$ ] = 'pr. proc. of sum.' Eval[(if  $(< 0 1) 0 1$ ),  $P_C$ ] = ... Eval[if,  $P_{\text{G}}$ ] = 'special form if' Apply $_{\mathcal{P}_{\text{G}}}$ ['special form if', (< 0 1), 0, 1]  $= \ldots$ Eval[( $\leq 0$  1),  $\mathcal{P}_{\text{G}}$ ] = ... Eval[ $\langle \mathcal{P}_{G}$ ] = 'pr. proc. less than' Eval[0,  $\mathcal{P}_{G}$ ] = 0 Eval[1,  $\mathcal{P}_{\text{G}}$ ] = 1 Apply['pr. proc. less than',  $0, 1$ ] = '#t'  $'#t' \neq '#f'$ Eval[0,  $\mathcal{P}_{\text{G}}$ ] = 0 Eval[2,  $\mathcal{P}_{\text{G}}$ ] = 2

> メスラメスラメー  $\Omega$

<span id="page-35-0"></span>Eval[(+ (if  $($  < 0 1) 0 1) 2),  $P_G$ ] = ... Eval[+,  $\mathcal{P}_G$ ] = 'pr. proc. of sum.' Eval[(if  $(< 0 1) 0 1$ ),  $P_C$ ] = ... Eval[if,  $P_{\text{G}}$ ] = 'special form if' Apply $_{\mathcal{P}_{\text{G}}}$ ['special form if', (< 0 1), 0, 1]  $= \ldots$ Eval[( $\leq 0$  1),  $\mathcal{P}_{\text{G}}$ ] = ... Eval[ $\langle \mathcal{P}_{G}$ ] = 'pr. proc. less than' Eval[0,  $\mathcal{P}_{G}$ ] = 0 Eval[1,  $\mathcal{P}_{\text{G}}$ ] = 1 Apply['pr. proc. less than',  $0, 1$ ] = '#t'  $'#t' \neq '#f'$ Eval[0,  $\mathcal{P}_{\text{G}}$ ] = 0 Eval[2,  $\mathcal{P}_{\text{G}}$ ] = 2 Apply['pr. proc. of sum.',  $0, 2$ ] = 2

#### **Outline**

#### $\bullet$  [\(\(if 0 + -\) 1 \(+ 1 1\)\)](#page-1-0)

- $\bullet$  (define (x) (if  $\times$  0 1))
- $3 (+ (if (< 0 1) 0 1) 2)$  $3 (+ (if (< 0 1) 0 1) 2)$
- $(4)$   $(+$  (define  $\times$  0) 1)
- $6 ((+) 1 2)$  $6 ((+) 1 2)$

<span id="page-36-0"></span>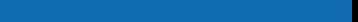

Eval[(+ (define x 0) 1),  $\mathcal{P}_{\text{G}}$ ] = ...

<span id="page-37-0"></span>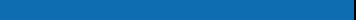

$$
\text{Eval}[(+\text{define } x \text{ 0}) \text{ 1}), \mathcal{P}_G] = \dots
$$
\n
$$
\text{Eval}[+, \mathcal{P}_G] = \text{'pr. proc. of sum.'}
$$

メロト メ都 トメ 君 トメ 君 トー

目

$$
\text{Eval}[(+\text{define } x \text{ 0}) \text{ 1}), \mathcal{P}_G] = \dots
$$
\n
$$
\text{Eval}[\cdot, \mathcal{P}_G] = \text{'pr. proc. of sum.'}
$$
\n
$$
\text{Eval}[(\text{define } x \text{ 0}), \mathcal{P}_G] = \dots
$$

メロト メ都 トメ 君 トメ 君 トー

目

Eval[(+ (define x 0) 1),  $\mathcal{P}_{\text{G}}$ ] = ... Eval[+,  $\mathcal{P}_{\text{G}}$ ] = 'pr. proc. of sum.' Eval[(define x 0),  $P_G$ ] = ... Eval[define,  $P_G$ ] = 'special form define'

Eval[(+ (define x 0) 1),  $P_G$ ] = ... Eval[+,  $\mathcal{P}_{\text{G}}$ ] = 'pr. proc. of sum.' Eval[(define x 0),  $P_G$ ] = ... Eval[define,  $P_G$ ] = 'special form define' Apply $_{\mathcal{P}_{\text{G}}}$ ['special form define', x, 0]  $= \ldots$ 

Eval[(+ (define x 0) 1),  $P_G$ ] = ... Eval[+,  $\mathcal{P}_{\text{G}}$ ] = 'pr. proc. of sum.' Eval[(define x 0),  $P_G$ ] = ... Eval[define,  $P_G$ ] = 'special form define' Apply $_{\mathcal{P}_{\text{G}}}$ ['special form define', x, 0]  $= \ldots$  $\sqrt{x}$  is a symbol.

Eval[(+ (define x 0) 1),  $P_G$ ] = ... Eval[+,  $\mathcal{P}_{\text{G}}$ ] = 'pr. proc. of sum.' Eval[(define x 0),  $\mathcal{P}_{\text{G}}$ ] = ... Eval[define,  $P_G$ ] = 'special form define' Apply $_{\mathcal{P}_{\text{G}}}$ ['special form define', x, 0]  $= \ldots$  $\sqrt{x}$  is a symbol. Eval[0,  $\mathcal{P}_{\text{G}}$ ] = 0

Eval[(+ (define x 0) 1),  $P_G$ ] = ... Eval[+,  $\mathcal{P}_{G}$ ] = 'pr. proc. of sum.' Eval[(define x 0),  $\mathcal{P}_{\text{G}}$ ] = ... Eval[define,  $P_G$ ] = 'special form define' Apply $_{\mathcal{P}_{\text{G}}}$ ['special form define', x, 0]  $= \ldots$  $\sqrt{x}$  is a symbol. Eval[0,  $\mathcal{P}_{\text{G}}$ ] = 0  $\mathbf{x} \mapsto_{\mathcal{P}_{\mathbf{G}}} \mathbf{0}$ 

Eval[(+ (define x 0) 1),  $P_G$ ] = ... Eval[+,  $\mathcal{P}_{G}$ ] = 'pr. proc. of sum.' Eval[(define x 0),  $\mathcal{P}_{\text{G}}$ ] = ... Eval[define,  $P_G$ ] = 'special form define' Apply $_{\mathcal{P}_{\text{G}}}$ ['special form define', x, 0]  $= \ldots$  $\sqrt{x}$  is a symbol. Eval[0,  $\mathcal{P}_{\text{G}}$ ] = 0  $\mathbf{x} \mapsto_{\mathcal{P}_{\mathbf{G}}} \mathbf{0}$  $=$ 'undefined'

Eval[(+ (define x 0) 1),  $P_G$ ] = ... Eval[+,  $\mathcal{P}_{\text{G}}$ ] = 'pr. proc. of sum.' Eval[(define x 0),  $P_G$ ] = ... Eval[define,  $P_G$ ] = 'special form define' Apply $_{\mathcal{P}_{\text{G}}}$ ['special form define', x, 0]  $= \ldots$  $\sqrt{x}$  is a symbol. Eval[0,  $\mathcal{P}_{\text{G}}$ ] = 0  $\mathbf{x} \mapsto_{\mathcal{P}_{\mathbf{G}}} \mathbf{0}$  $=$ 'undefined'

つくへ

Eval[1,  $\mathcal{P}_{\text{G}}$ ] = 1

<span id="page-47-0"></span>Eval[(+ (define x 0) 1),  $P_G$ ] = ... Eval[+,  $\mathcal{P}_{G}$ ] = 'pr. proc. of sum.' Eval[(define x 0),  $P_G$ ] = ... Eval[define,  $P_{\text{G}}$ ] = 'special form define' Apply $_{\mathcal{P}_{\text{G}}}$ ['special form define', x, 0]  $= \ldots$  $\sqrt{x}$  is a symbol. Eval[0,  $\mathcal{P}_{\text{G}}$ ] = 0  $\mathbf{x} \mapsto_{\mathcal{P}_{\mathbf{G}}} \mathbf{0}$  $=$ 'undefined' Eval[1,  $\mathcal{P}_{\text{G}}$ ] = 1 Apply['pr. proc. of sum.', 'undefined',  $1$ ] =

Eval[(+ (define x 0) 1),  $P_G$ ] = ... Eval[+,  $\mathcal{P}_{G}$ ] = 'pr. proc. of sum.' Eval[(define x 0),  $P_G$ ] = ... Eval[define,  $P_{\text{G}}$ ] = 'special form define' Apply $_{\mathcal{P}_{\text{G}}}$ ['special form define', x, 0]  $= \ldots$  $\sqrt{x}$  is a symbol. Eval[0,  $\mathcal{P}_{\text{G}}$ ] = 0  $\mathbf{x} \mapsto_{\mathcal{P}_{\mathbf{G}}} \mathbf{0}$  $-$ 'undefined' Eval[1,  $\mathcal{P}_{\text{G}}$ ] = 1 Apply['pr. proc. of sum.', 'undefined',  $1$ ] =

<span id="page-48-0"></span>**Error:** The procedure was applied with othe[r a](#page-47-0)[rg](#page-49-0)[u](#page-36-0)[m](#page-37-0)[e](#page-48-0)[n](#page-49-0)[t](#page-35-0)[s](#page-36-0) [t](#page-48-0)[h](#page-49-0)[a](#page-35-0)nn[um](#page-0-0)[be](#page-54-0)rs.

#### **Outline**

#### $\bullet$  [\(\(if 0 + -\) 1 \(+ 1 1\)\)](#page-1-0)

- $\bullet$  (define (x) (if  $\times$  0 1))
- $3 (+ (if (< 0 1) 0 1) 2)$  $3 (+ (if (< 0 1) 0 1) 2)$
- $(4)$   $(+$  (define  $\times$  0) 1)

#### <span id="page-49-0"></span> $5 ((+) 1 2)$  $5 ((+) 1 2)$

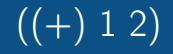

#### Eval[((+) 1 2),  $P_G$ ] = ...

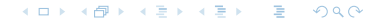

$$
\text{Eval}[((+) 1 2), \mathcal{P}_G] = \dots
$$

$$
\text{Eval}[(+), \mathcal{P}_G] = \dots
$$

**メロメメ タメメ ミメメ ミメーション つくべ** 

$$
\text{Eval}[((+) 1 2), \mathcal{P}_{G}] = \dots
$$
\n
$$
\text{Eval}[(+), \mathcal{P}_{G}] = \dots
$$
\n
$$
\text{Eval}[*, \mathcal{P}_{G}] = \text{'pr. proc. of sum.}
$$

**メロメメ タメメ ミメメ ミメーション つくべ** 

$$
\text{Eval}[((+) 1 2), \mathcal{P}_G] = \dots
$$
\n
$$
\text{Eval}[(+), \mathcal{P}_G] = \dots
$$
\n
$$
\text{Eval}[*, \mathcal{P}_G] = \text{'pr. proc. of sum.'}
$$
\n
$$
\text{Apply['pr. proc. of sum.']} = 0
$$

**メロメメ タメメ ミメメ ミメーション つくべ** 

$$
\text{Eval}[(+) 1 2), \mathcal{P}_{\text{G}}] = \dots
$$
\n
$$
\text{Eval}[(+), \mathcal{P}_{\text{G}}] = \dots
$$
\n
$$
\text{Eval}[*, \mathcal{P}_{\text{G}}] = \text{'pr. proc. of sum.'}
$$
\n
$$
\text{Apply['pr. proc. of sum.]} = 0
$$

Error: The first element did not evaluate to proc. or spec. form.

<span id="page-54-0"></span> $\leftarrow$